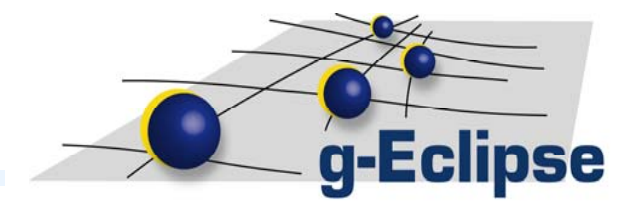

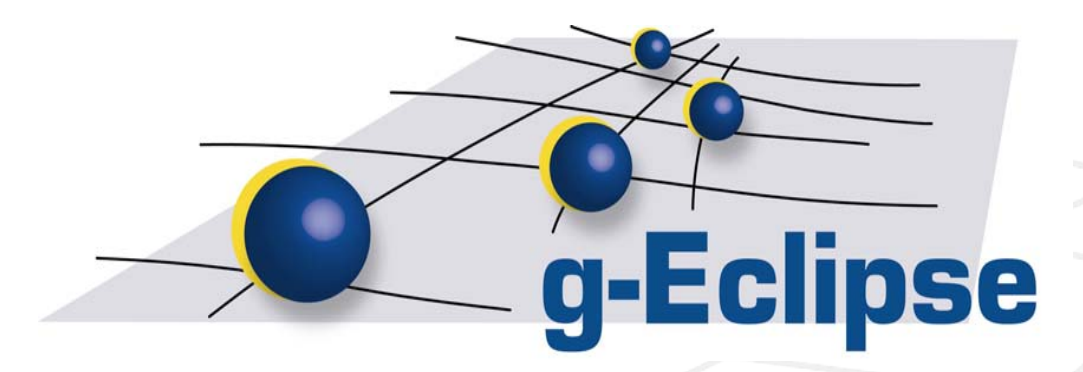

### **Testing and Benchmarking Grid Infrastructures using the g-Eclipse Framework**

Nicholas Loulloudes

On behalf of the g-Eclipse Project

Nicholas Loulloudes

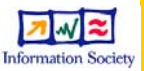

### **Overview**

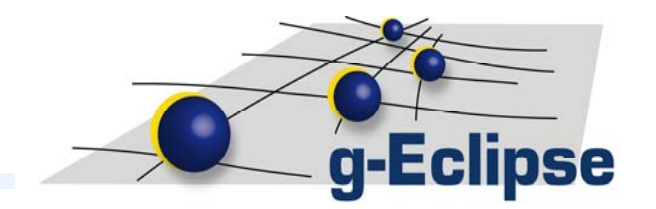

- Grid Reality The Problem
- g-Eclipse Framework
- The Idea
- Technical Overview
- Tests Framework
- Benchmark Framework
- Future Work

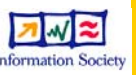

# **Grid Reality – The Problem**

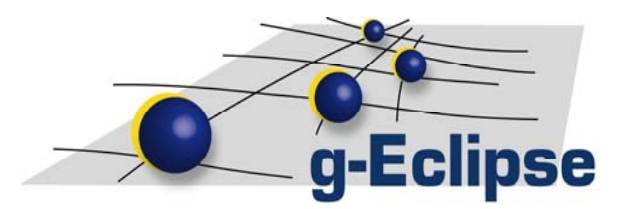

**Grid Infrastructures:** a huge collection of computational and storage resources.

The **EGEE<sup>\*</sup>** infrastructure in Europe alone has available 24 / 7:

- 267 Sites (in 54 countries)
- $\cdot$  ~114,000 CPUs
- 20 Petabytes of disk space.
- Supporting ~ 15 application domains

•**E**nabling **G**rids for **E**-scienc**E**: [www.eu-egee.org](http://www.eu-egee.org/)

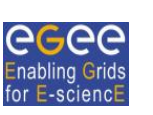

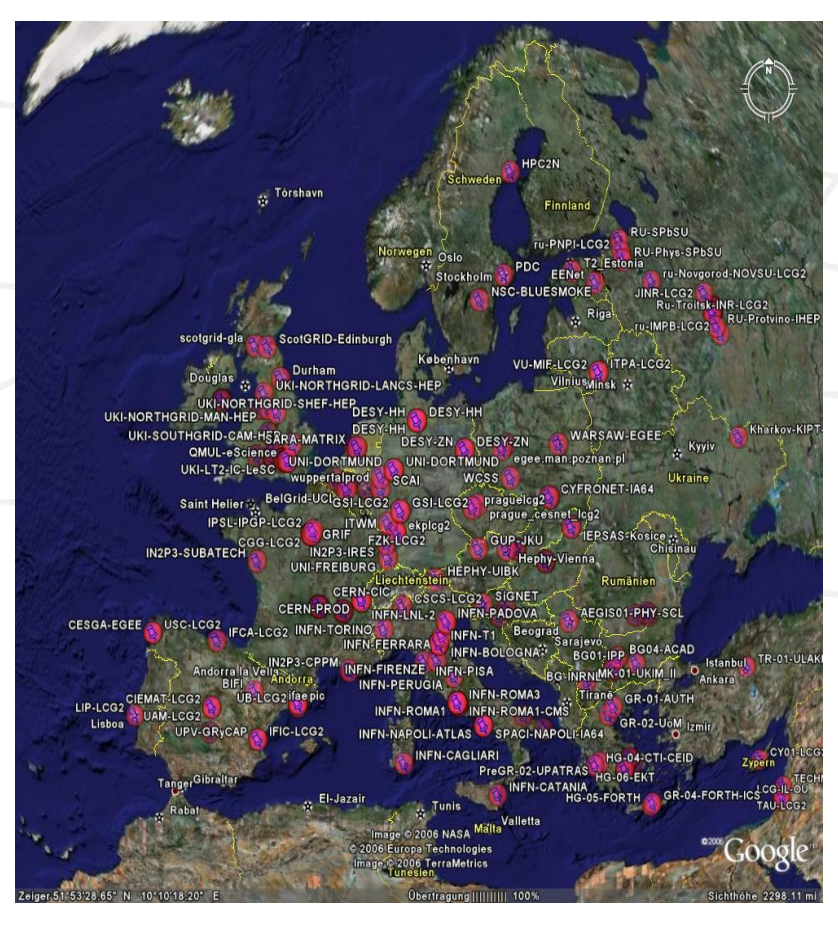

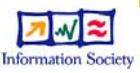

## **Grid Reality – The Problem II**

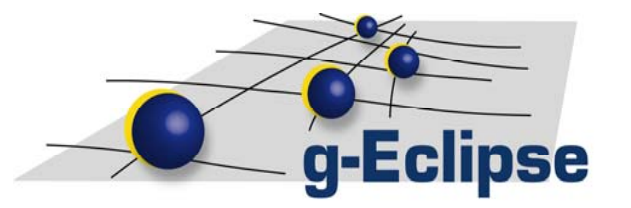

### • **Heterogeneity among Grid Sites**

- Hardware
- Middleware
- Application Software

### • **Failures**

- Human ( Mis-configuration, Malicious Attacks )
- Network ( Congestion, Faulty network components )
- Machines ( Faulty Hardware components )
- Other ( Power Disruptions, Nature Reasons )

### **Degradation of the expected Quality of Service (QoS)**

**Users need to evaluate a priori the resource offerings of different infrastructures and Virtual Organizations (VO).** 

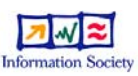

# **The g-Eclipse Project**

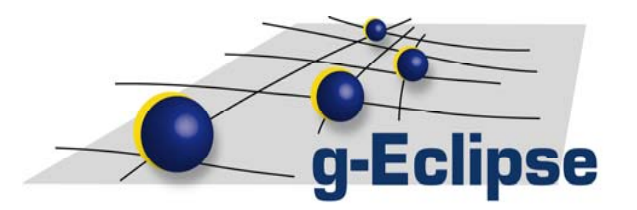

### Funded by the g-Eclipse (FP6) EU project

- Duration: July 2006 December 2008
- Funding: 2 Million Euro
- Consortium members:

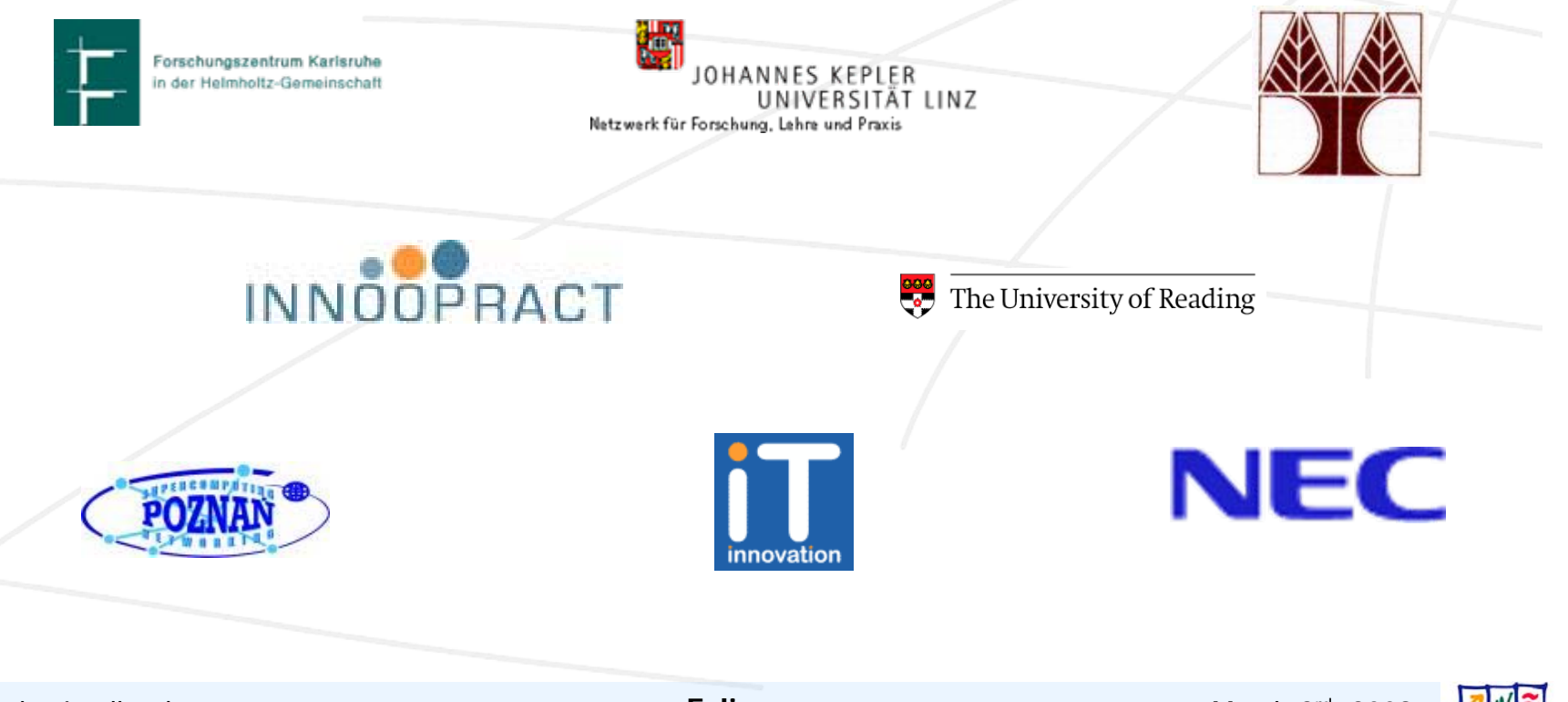

# **An Open Source Framework**

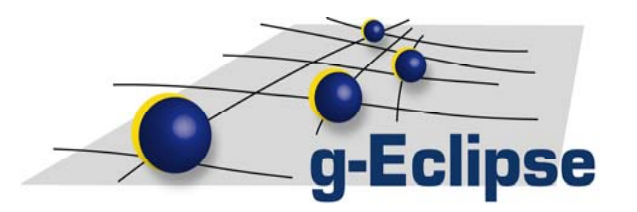

- g-Eclipse is an official Eclipse Technology Project
	- Around 20 developers among the 8 partners
	- 14 members with committer status at Eclipse.org
	- Community established and started to grow.
- Source code released under Eclipse Public License
	- Version 1.0 released in January 2009
	- Roughly 70 plug-ins, 4000 classes and interfaces aka 350.000 LOC
	- Available for free download
	- Supported platforms: Linux, Windows, Mac OS X

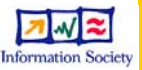

# **g-Eclipse – The Idea**

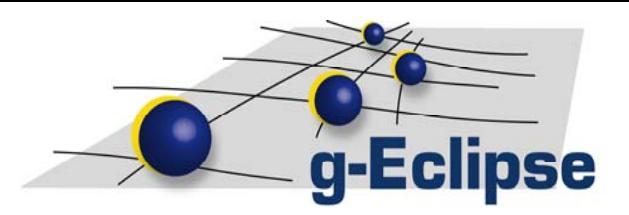

- Provide a friendly UI for accessing Grids.
- Provide an extensible, middlewareindependent, framework for accessing Grids.
- Supports the roles of Grid **users**, **developers** and **operators**.
- Provide the necessary tooling to hide the complexity (**wizards, editors, views …).**
- Substitute CLI with GUI.
- Conform to Grid Standards.

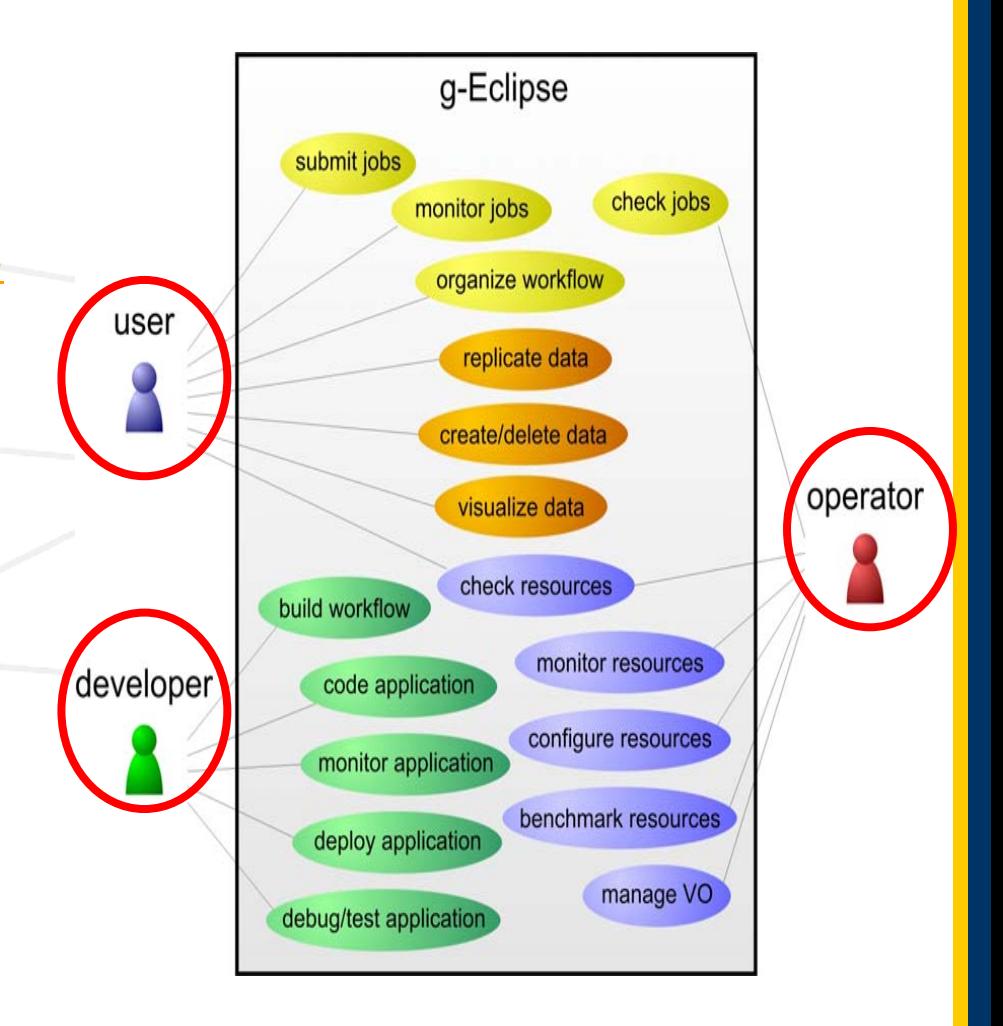

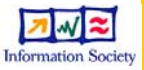

# **g-Eclipse - Technical Overview**

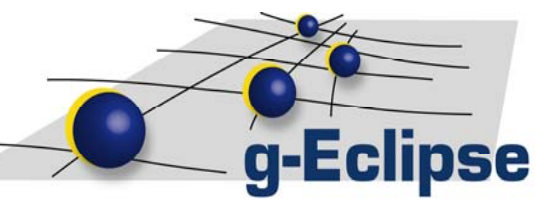

#### • **g-Eclipse is based on the Eclipse platform**

- $\bullet$  It is modular (OSGi) and extensible (Extension point mechanism of Eclipse).
- **Provide a middlewareindependent architecture that:**
	- Abstracts common grid concepts.
	- Provides abstract core functionalities.
	- Is extensible by middleware-specific plug-ins.
- **Provide a graphical user interface that:**
	- Is based on the abstract core and therefore.
	- Looks and behaves (at least) the same for any middleware.

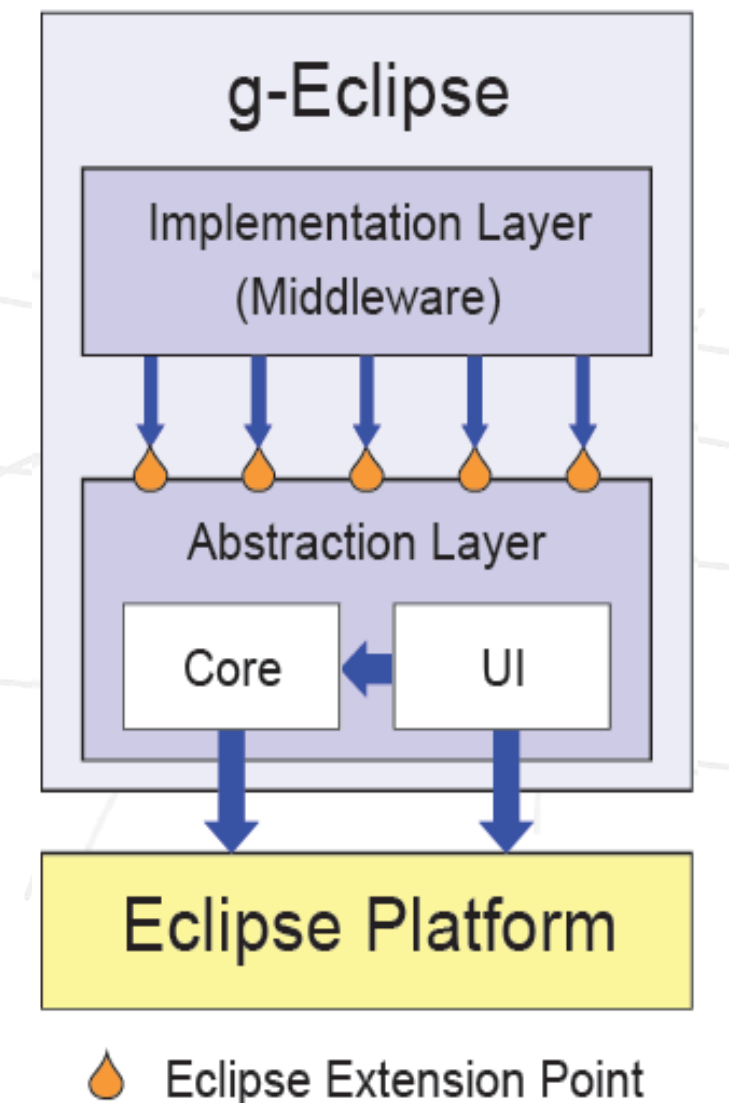

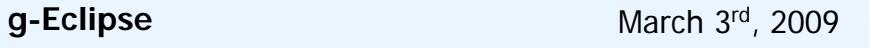

## **g-Eclipse - Technical Overview II**

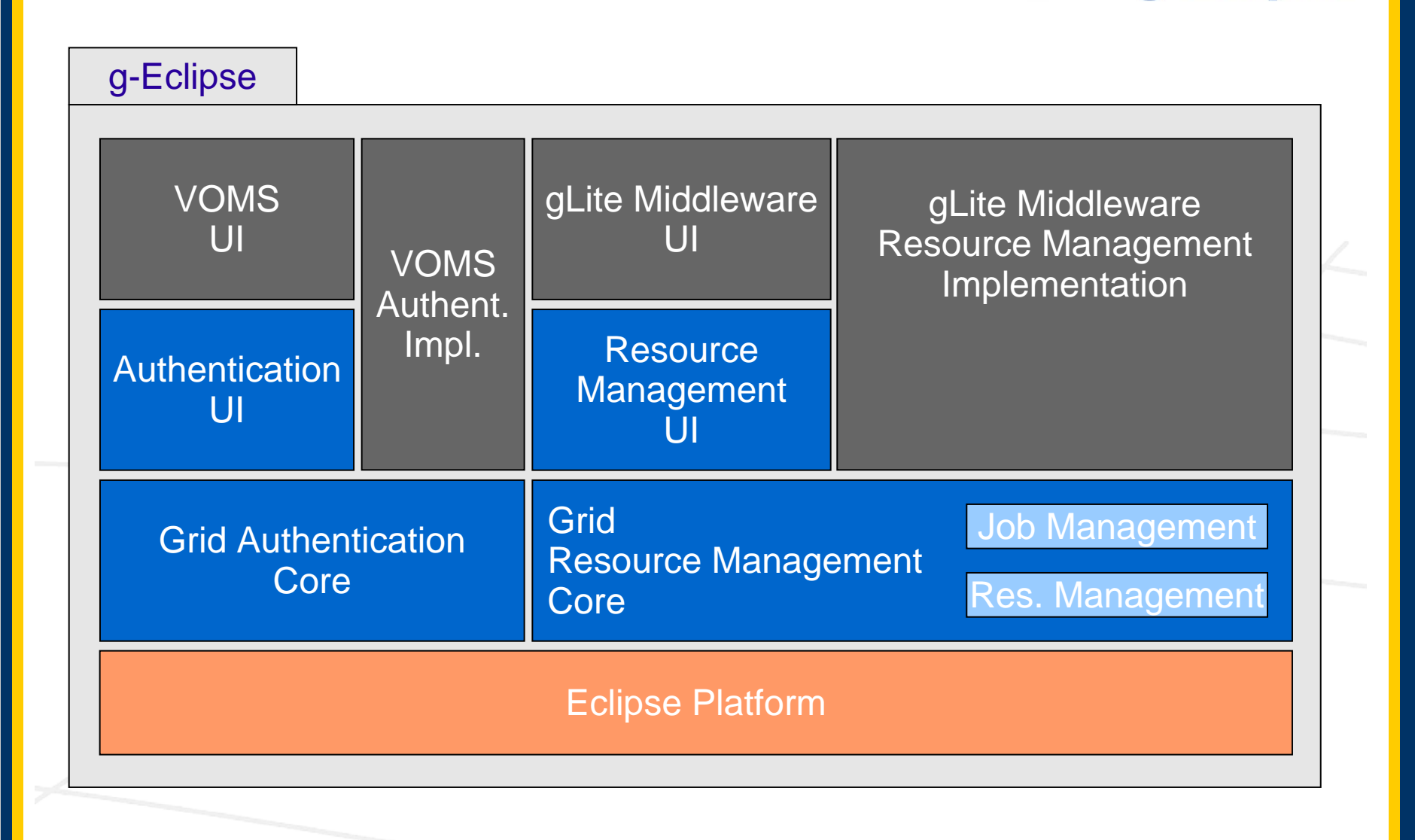

g-Eclipse

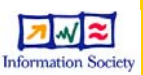

# **g-Eclipse – Middleware support**

Currently supported middleware:

• **gLite** - Batch system for the scientific user.

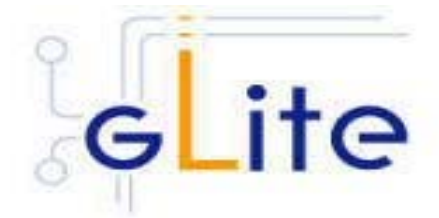

• **GRIA** - Service-oriented infrastructure for industry and commerce.

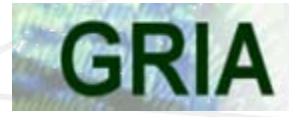

• **AWS** adapters for cloud computing.

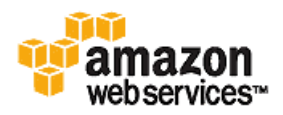

**g-Eclipse** 

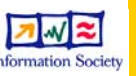

### **Use Case**

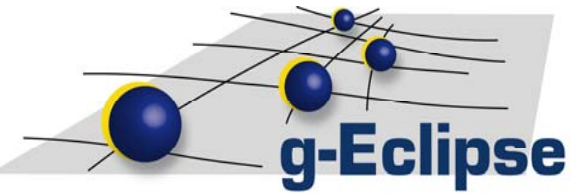

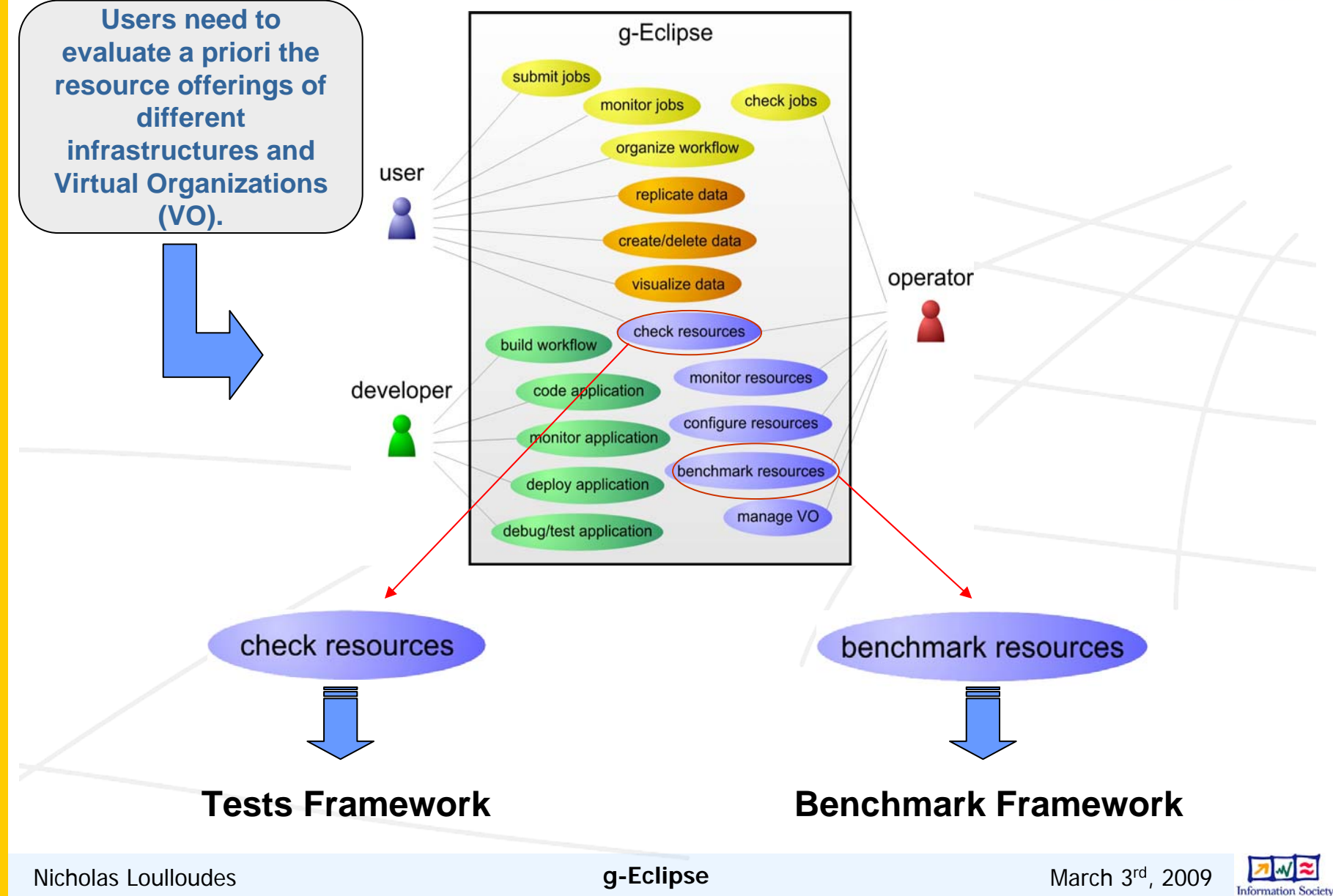

# **Tests Framework**

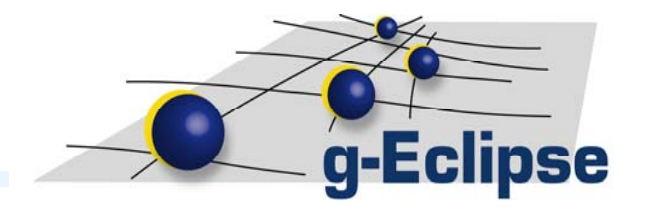

- The framework provides
	- Simple, on-demand tests to determine if a service is currently up.
	- Complex tests to determine if a service complies with the requirements of users.
- Tests can be performed to one or more resources are categorized to:
	- **Simple Tests**
	- **Structured Tests** (Operators Jobs).
- Simple tests **simply** check if a resource is available.
- Exemplary simple tests are provided:
	- Ping Test.
	- Domain Name Lookup Test.
	- Port Scanner.

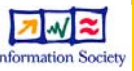

# **Tests Framework II**

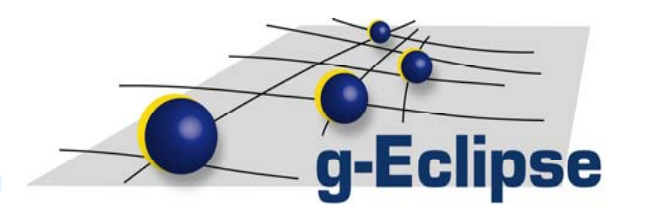

- Structured Tests perform extensive tests that may require the *submission* of a job.
- Grouped in three categories:
	- **Direct Tests: directly tests remote services of a resource using** service dependent access protocols
	- **2. Submitable Tests:** Must be submitted to an infrastructure. i.e.:
		- Test the configuration of an executing machine
		- Check middleware version
		- Check host certificate expiration
	- **3. External Tests:** Accessing an external testing service or database to retrieve results or possibly initiate new tests.
		- SAM service
- Test results and history are stored locally in XML format and can be retrieved at any time.

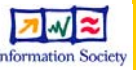

# **Benchmark Framework**

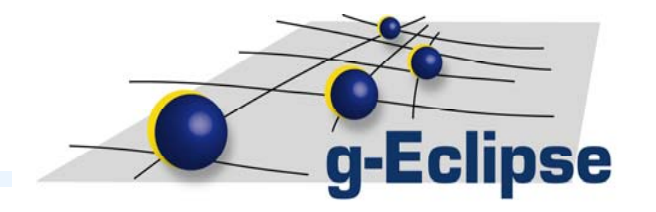

- Port of **GridBench**\* to g-Eclipse.
- Allows the Grid User to measure on-demand the performance of selected Grid sites.
	- Performance is measured by applying a known workload (Benchmarks) which might differ among services.
- Allows to compare current results with the history of previous results to observe the current "health" of resources.
- Currently 2 exemplary benchmarks are provided (FLOPS, Bonnie) but the framework is fully extensible for new Benchmarks.
	- Interest by the community Implementation of new benchmarks is on the way.

\* http://grid.ucy.ac.cy/gridbench/

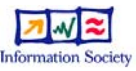

# **Benchmark Framework II**

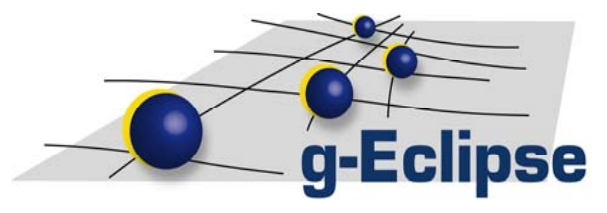

- Grid Benchmarks require submission of a job to a site.
- Benchmarks are wrapped to a single self extractable, selfexecutable, self-destructible job.
	- Easily created using a guided wizard.
- Benchmark Jobs can be refined through a Grid Benchmark Definition Language (GBDL).
	- A Multi-page form editor is provided.

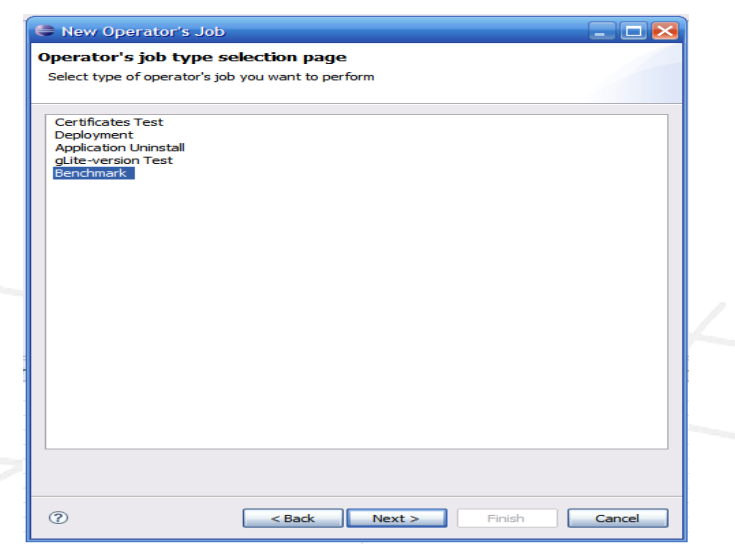

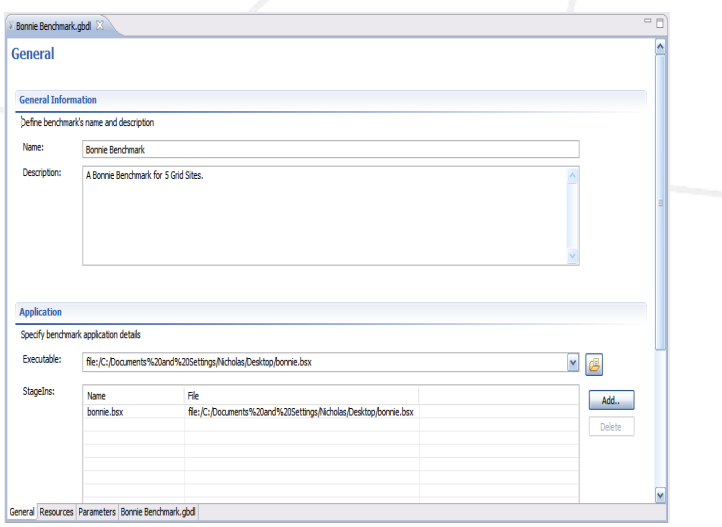

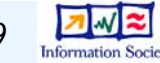

# **Benchmark Framework III**

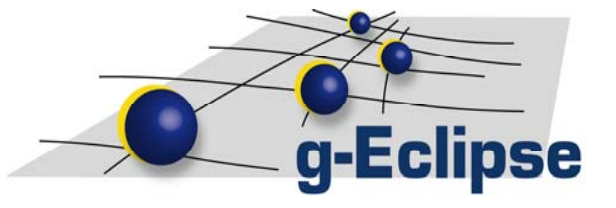

- Ability to monitor the Benchmark job status.
- Benchmark jobs output stored locally in a relational database (Eclipse Derby).
- Database is queried using SQL to retrieve required data.
- Output can be presented in tabular or graphical form.
- Local database import / export functionality.

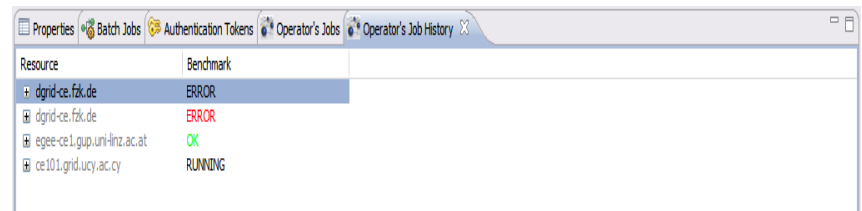

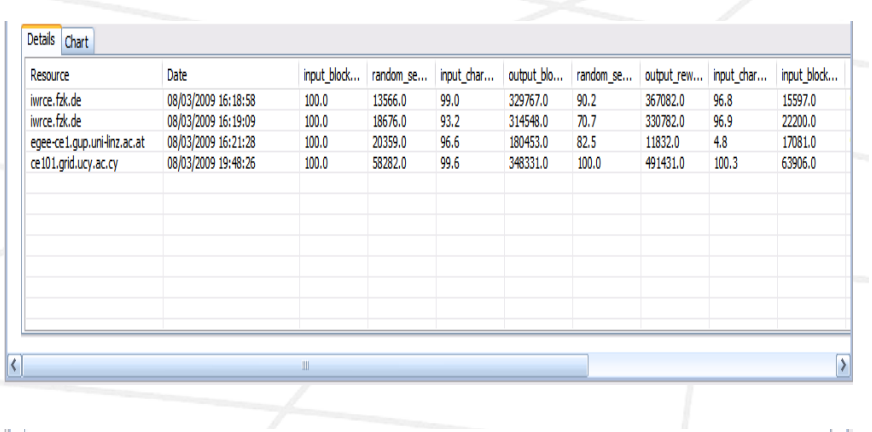

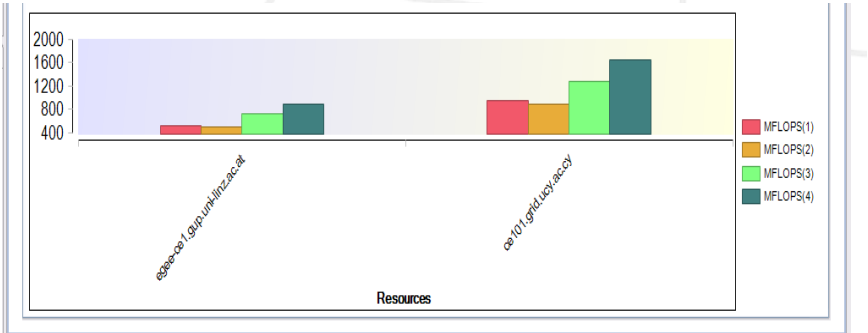

## **Future Work**

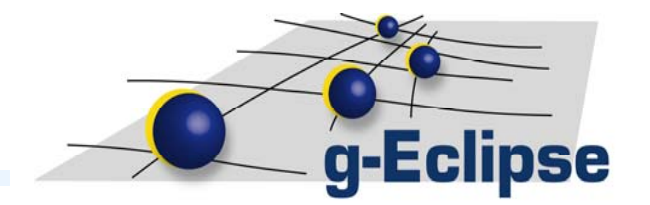

- Tests Framework
	- Extension of Simple and Structured tests.
- Benchmark Framework
	- Implementation of additional Benchmarks to reach completeness of GridBench.
	- Ability to rank sites adaptively based on current and previous benchmark results.

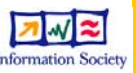

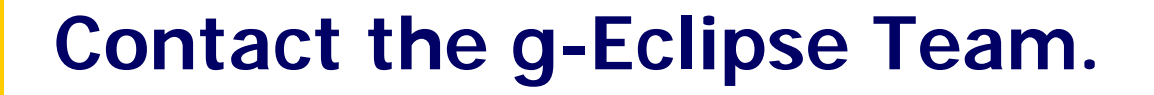

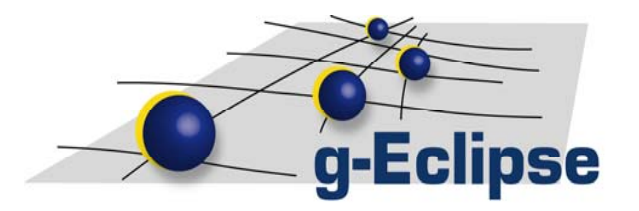

# **Thank you for your attention.**

For more information visit:

**<http://www.eclipse.org/geclipse> [http://www.geclipse.eu](http://www.geclipse.eu/)**

Or contact the:

g-Eclipse User Mail List: **geclipse-user [at] eclipse.org**

g-Eclipse Development Mail List: **geclipse-dev [at] eclipse.org**

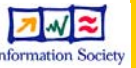